*Т от X V III, Zeszyt 1(42), 1971*

*JERZY GAŻDZICKI* 528.113

# **Obliczanie elementów elips błędów**

W pracy [1] w przejrzysty sposób przedstawiono teorię elips błędów charakteryzujących dokładność wyznaczenia punktów. W szczególności wyprowadzono wzory umożliwiające obliczenie elementów określających wielkość (półosie *A* i *B*) i orientację (kąt  $\varphi$ ) elipsy błędu punktu wyznaczanego pojedynczo:

$$
A = \frac{m_0}{\mid t_1} \sqrt{2} s, \tag{1}
$$

$$
B = \frac{m_0}{\sqrt{\overline{t}_2}} \sqrt{2s},\tag{2}
$$

$$
\text{tg } 2\varphi = \frac{2[ab]}{[aa] - [bb]}, \tag{3}
$$

gdzie

$$
\begin{Bmatrix} t_1 \\ t_2 \end{Bmatrix} = \begin{Bmatrix} [aa] \\ 2[ab] \\ [bb] \end{Bmatrix} \begin{Bmatrix} \cos^2 \varphi & \sin^2 \varphi \\ \cos \varphi \sin \varphi - \cos \varphi \sin \varphi \\ \sin^2 \varphi & \cos^2 \varphi \end{Bmatrix} . \tag{4}
$$

We wzorach tych *[aa[,* [ab], [bb] są współczynnikami równań normalnych, w których jako niewiadome występują poprawki współrzędnych punktu wyznaczanego, m<sub>o</sub> jest błędem średnim pojedynczego spostrzeżenia, zaś s — parametrem uzależniającym wielkość półosi od prawdopodobieństwa położenia punktu wewnątrz elipsy. Wykazano, że prawdopodobieństwo to wyraża się wzorem

$$
W=1-e^{-s^2},\tag{5}
$$

z którego wynika, że dla najczęściej stosowanej elipsy błędu średniego *W*  $\approx$  0,39 przy założonym  $s = \frac{1}{\sqrt{2}}$ . Przyjmując natomiast  $W = \frac{1}{2}$  (elipsa prawdopodobna) otrzymuje się  $s \approx 0.8325$ .

W sieci wielopunktowej elipsę błędu punktu P, którego odcięta jest  $i$ -tą a rzędna  $k$ -tą niewiadomą układu równań normalnych, zdefiniowano jako elipsę błędu punktu wyznaczonego pojedynczo z układu 2 równań normalnych o krakowianie współczynnikowym

$$
\begin{Bmatrix}\n[aa] & [ab] \\
[ab] & [bb]\n\end{Bmatrix} = \begin{Bmatrix}\nQ_{ii} & Q_{ki} \\
Q_{ik} & Q_{kk}\n\end{Bmatrix}^{-1}
$$
\n(6)

gdzie  $Q_{ii}$ ,  $Q_{ik} = Q_{ki}$ ,  $Q_{kk}$  są elementami odwrotności krakowianu współczynników równań normalnych sieci wielopunktowej.

Definicja ta jest w pełni uzasadniona pojęciowo. Wynika z niej bowiem, że przy ustalonym  $m_0$  błąd średni dowolnej funkcji *F* współrzednych punktu P wyznaczonego z sieci

$$
m_F^2 = m_0^2 \begin{Bmatrix} f_x \\ f_y \end{Bmatrix} \begin{Bmatrix} Q_{ii} & Q_{ki} \\ Q_{ik} & Q_{kk} \end{Bmatrix} \begin{Bmatrix} f_x \\ f_y \end{Bmatrix}
$$
 (7)

równa się błędowi średniemu tej funkcji obliczonemu przy założeniu, że współrzędne punktu wyznaczane są z układu 2 równań normalnych o krakowianie współczynnikowym (6)

$$
m_F^2 = m_0^2 \begin{Bmatrix} f_x \\ f_y \end{Bmatrix} \begin{Bmatrix} [aa] & [ab] \\ [ab] & [bb] \end{Bmatrix}^{-1} \begin{Bmatrix} f_x \\ f_y \end{Bmatrix}, \tag{8}
$$

gdyż na mocy definicji

$$
\begin{cases}\n[ab] & [ab] \\
[ab] & [bb]\n\end{cases}^{-1} = \begin{cases}\nQ_{ii} & Q_{ki} \\
Q_{ik} & Q_{kk}\n\end{cases}.
$$
\n(9)

Inaczej mówiąc, punkt wyznaczany pojedynczo z układu równań normalnych o krakowianie (6) może być pod względem dokładnościowym w pełni identyfikowany z punktem P sieci wielopunktowej.

Podana definicja narzuca również sposób obliczania elementów elipsy błędu punktu wyznaczanego w sieci, polegający na zastosowaniu wzorów (1)— (4) dotyczących elipsy błędu punktu wyznaczanego pojedynczo, po uprzednim obliczeniu współczynników [aa], [ab], *[bb]* krakowianu (6). Tego rodzaju postępowanie jest jednak dość pracochłonne. Opierając się na wzorach (1)—(4) wyprowadzimy wzory dogodniejsze w praktyce.

Na podstawie (6) otrzymamy:

$$
[aa] = \frac{Q_{kk}}{D}, \quad [ab] = -\frac{Q_{ik}}{D}, \quad [bb] = \frac{Q_{ii}}{D}, \quad (10)
$$

$$
D = Q_{ii}Q_{kk} - Q_{ik}^2, \qquad (11)
$$

co pozwala na przedstawienie (3), (4) w postaci

$$
\begin{aligned}\n\text{tg } 2\varphi &= \frac{2[ab]}{[aa] - [bb]} = \frac{2Q_{ik}}{Q_{ii} - Q_{kk}}, \\
\text{t}_1 \\
\text{t}_2 \\
\end{aligned}\n\bigg\} = \n\begin{cases}\n\text{[aa]} \\
\text{2[ab]} \\
\text{[bb]} \n\end{cases}\n\bigg\{\n\begin{matrix}\n\cos^2 \varphi & \sin^2 \varphi \\
\cos \varphi \sin \varphi - \cos \varphi \sin \varphi \\
\sin^2 \varphi & \cos^2 \varphi\n\end{matrix}\n\bigg\} = \\
\text{t}_2 \\
\text{t}_3 \\
\text{t}_4 \\
\end{cases}\n\bigg\{\n\begin{matrix}\nQ_{kk} \\
\text{[bb]} \\
\sin^2 \varphi & \cos^2 \varphi\n\end{matrix}\n\bigg\}.\n\bigg\}.\n\bigg\}.\n\bigg\{\n\begin{matrix}\nQ_{kk} \\
\cos \varphi \sin \varphi - \cos \varphi \sin \varphi \\
\cos \varphi \sin \varphi - \cos \varphi \sin \varphi \\
\sin^2 \varphi & \cos^2 \varphi\n\end{matrix}\n\bigg\}.\n\bigg\}.\n\bigg\}.\n\bigg\{
$$

Podstawiając dalej  $t_1$  i  $t_2$  wyrażone przez (13) do (1) i (2) napiszemy następujące wzory na kwadraty półosi elipsy

$$
A^2 = m_{\rm c}^2 s^2 \frac{2D}{Q_{kk} \cos^2 \varphi - 2Q_{ik} \cos \varphi \sin \varphi + Q_{ii} \sin^2 \varphi}
$$
 (14)

$$
B^2 = m_0^2 s^2 \frac{2D}{Q_{kk} \sin^2 \varphi + 2Q_{ik} \cos \varphi \sin \varphi - Q_{ii} \cos^2 \varphi}
$$
 (15)

W prowadzimy teraz oznaczenia:

$$
X = Q_{ii} - Q_{kk}, \t\t(16)
$$

$$
Y=2Q_{ik},\t\t(17)
$$

$$
R = \sqrt{X^2 + Y^2},\tag{18}
$$

zgodnie z którymi wzór (12) przybierze postać

$$
\text{tg } 2\varphi = \frac{Y}{X} \,. \tag{19}
$$

Będziemy traktowali *X, Y* jako współrzędne pewnego punktu S w układzie, którego początek znajduje się w punkcie wyznaczanym *P,* zaś osie są równoległe do osi układu przyjętego do wyrównania. Kąt 2 $\varphi$  określimy jednoznacznie przyjmując, że jest on kątem kierunkowym (azymutem) odcinka prostej *PS.*

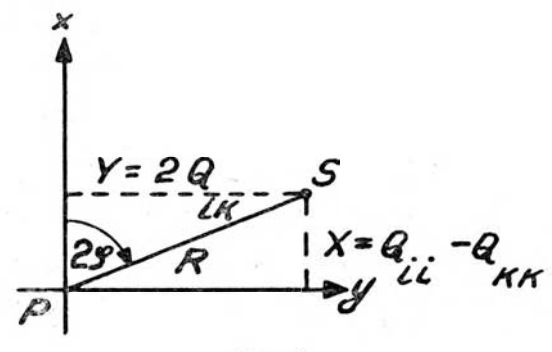

Rys. 1

Wynikają stąd następujące wzory

$$
\sin 2\varphi = \frac{Y}{R}, \cos 2\varphi = \frac{X}{R},
$$
  

$$
\cos^2 \varphi = \frac{1}{2} + \frac{1}{2} \cos 2\varphi = \frac{1}{2} + \frac{X}{2R},
$$
  

$$
\sin^2 \varphi = \frac{1}{2} - \frac{1}{2} \cos 2\varphi = \frac{1}{2} - \frac{X}{2R}.
$$
 (20)

Podstawiając funkcje sin 2 $\varphi$ , cos<sup>2</sup> $\varphi$ , sin<sup>2</sup> $\varphi$  podane wzorami (20) do (14) i (15) otrzymamy

$$
A^2 = m_0^2 s^2 \frac{2D}{\dfrac{1}{2}(Q_{ii} + Q_{kk}) - \left[ \dfrac{X}{2R} \left( Q_{ii} - Q_{kk} \right) + \dfrac{Y}{R} Q_{ik} \right]}, \\ B^2 = m_0^2 s^2 \frac{2D}{\dfrac{1}{2}(Q_{ii} + Q_{kk}) + \left[ \dfrac{X}{2R} \left( Q_{ii} - Q_{kk} \right) + \dfrac{Y}{R} Q_{ik} \right]}.
$$

Wyrażenie ujęte w mianownikach nawiasami kwadratowymi równa się $\frac{R}{p}$ . Mamy bowiem

$$
\frac{X}{2R} (Q_{ii} - Q_{kk}) + \frac{Y}{R} Q_{ik} = \frac{X}{2R} X + \frac{Y}{R} \frac{Y}{2} = \frac{R^2}{2R} = \frac{R}{2}.
$$

W związku z tym

$$
\begin{array}{l} A^2 = m_0^2 s^2 \, \frac{4D}{Z-R} \, , \\ \\ B^2 = m_0^2 s^2 \, \frac{4D}{Z+R} \, , \end{array}
$$

<span id="page-3-0"></span>gdzie

$$
Z = Q_{ii} + Q_{kk}.\tag{21}
$$

Nietrudno sprawdzić, że

$$
4 D = (Z + R) (Z - R), \tag{22}
$$

ponieważ

$$
(Z-R) (Z+R) = Z2-R2 = (Qii+Qkk)2 - (Qii-Qkk)2 - (2 Qik)2 == 4 QiiQkk - 4 Q2ik = 4 (QiiQkk - Q2ik) = 4 D.
$$

Uwzględniając (22) otrzymamy ostatecznie

$$
A = m_0 s \sqrt{Z + R} \tag{23}
$$

$$
B = m_0 s \sqrt{Z - R}.
$$
 (24)

Z postaci wzorów (23), (24) widać, że półoś *A* o kącie kierunkowym  $\varphi$ obliczonym według (19) jest większą półosią elipsy  $(A \geq B)$ .

Do obliczenia elementów elipsy służą bezpośrednio wzory (16), (17), (18), (19), (21), (23), (24), które wypiszemy jeszcze raz w kolejności ich stosowania:

$$
X = Q_{ii} - Q_{kk}
$$
  
\n
$$
Y = 2Q_{ik}
$$
  
\n
$$
Z = Q_{ii} + Q_{kk}
$$
  
\n
$$
tg 2\varphi = \frac{Y}{X}
$$
  
\n
$$
R = \sqrt{X^2 + Y^2}
$$
  
\n
$$
A = m_0 s \sqrt{Z + R}
$$
  
\n
$$
B = m_0 s \sqrt{Z - R}
$$
  
\n(25)

Kontrola rachunku może być przeprowadzona według wzorów

$$
A^2 + B^2 = 2m_0^2 s^2 Z, \tag{26}
$$

$$
A^2 - B^2 = 2m_0^2 s^2 R,\tag{27}
$$

$$
A^2 \cdot B^2 = 4m_0^4 s^4 D,\tag{28}
$$

$$
R = \frac{Y}{\sin 2\varphi} = \frac{X}{\cos 2\varphi},\qquad(29)
$$

wynikających w sposób natychmiastowy z wzorów wyprowadzonych uprzednio.

Na zakończenie podamy wybrane wartości prawdopodobieństwa W położenia punktu wewnątrz elipsy.

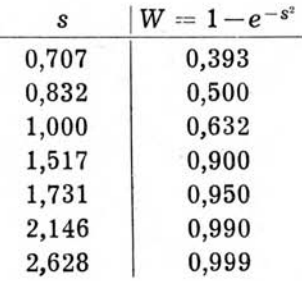

Przykład. Posłużymy się danymi ze skryptu [2]. Przyjmując  $m_0 =$  $= 2.1, s = \frac{1}{2}$  oraz 1/2

$$
Q_{11} = 49.3 \cdot 10^{-4}
$$
\n
$$
Q_{12} = -13.1 \cdot 10^{-4}
$$
\n
$$
Q_{22} = 31.2 \cdot 10^{-4}
$$

obliczymy kolejno na podstawie wzorów (25)  $X = Q_{11}-Q_{22} = 18,1\cdot 10^{-4}$  $Y = 2 Q_{12} = -26.2 \cdot 10^{-4}$  $Z = Q_{11} + Q_{22} = 80.5 \cdot 10^{-4}$  $tg2\varphi = \frac{1}{X} = -1,448$   $2\varphi = 304^{\circ}$  $\varphi = 152^\circ$  $R = \sqrt{X^2 + Y^2} = 31.8 \cdot 10^{-4}$  $A = m_0 s \sqrt{Z + R} = 2.1 \cdot 0.707 \cdot 0.106 = 0.157$  $B = m_0 s \sqrt{Z - R} = 2.1 \cdot 0.707 \cdot 0.070 = 0.104$ 

Półosie A, B otrzymuje się w tych jednostkach, które były przyjęte do obliczenia współczynników równań poprawek. W danym przypadku półosie wyrażone są w decymetrach.

#### LITERATURA

- [1] *Hausbrandt St.*: Analiza porównawcza dokładności wielkotrójkątowych i małotrójkątow ych sieci triangulacyjnych nawiązana do prac geodezyjnych w Polsce. Prace IGiK, Warszawa, 1955.
- [2] *Hausbrandt St.:* Teoria błędów pomiarów nżynieryjnych. Wydawnictwa PW, Warszawa, 1963.
- [3] *Richardus P.: Project Surveying. Amsterdam, 1966.*

*Recenzowal: prof. dr Stanislaw Milbert* 

*R ę k o p is z ł o ż o n o w R e d a k c j i w s ie r p n iu 1970 r .*

#### ЕЖИ ГАЗДЗИЦКИ

## ВЫЧИСЛЕНИЕ ЭЛЕМЕНТОВ ЭЛЛИПСОВ ОШИБОК

### Резюме

В работе обсуждаются, мало известные в польской технической литературе, формулы для вычислений элементов эллипсов ошибок на основе весовых коэффициентов *Qi).*

Формулы эти были выведены согласно теории эллипсов ошибок сформулированной в многих работах профессора С. Хаусбрандта.

# CALCULATING THE ELEMENTS OF ERROR ELLIPSES

### Summary

In his paper the author presents formulae which are little known in Polish literature and which can be useful for calculating the elements of error ellipses on the basis of their weight coefficients  $Q_{ij}$ . He developed these formulae using as basis the theory of error ellipses described in S. Hausbrandt's publications.